### <span id="page-0-0"></span>Conduite de Projet Cours 7 — Building with make

#### Stefano Zacchiroli zack@irif.fr

Laboratoire IRIF, Université Paris Diderot

#### 2017–2018

URL <https://upsilon.cc/zack/teaching/1718/cproj/> Copyright © 2012–2018 Stefano Zacchiroli © 2009 Luca Padovani License Creative Commons Attribution-ShareAlike 4.0 International License [https://creativecommons.org/licenses/by-sa/4.0/deed.en\\_US](https://creativecommons.org/licenses/by-sa/4.0/deed.en_US)<br><sup>[[co</sup>][[co][[co]

# The build process (reminder)

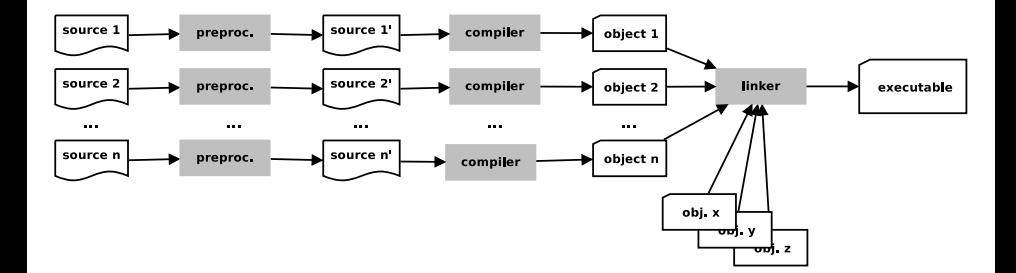

### Monolitic solution

```
#include <stdio .h>
#include \leq stdlib.h>
void swap(int * x, int * y)
{
  . . .
}
int gcd(int m, int n){
   . . .
}
int main(int argc, char* argv[])
{
   . . .
}
$ gcc main.c
$
```
### Modularization

Let's split main program into 3 modules:

- **1** main program (main.c)
- <sup>2</sup> GCD (Greatest Common Divisor) computation (gcd.c)
- **3** value exchange (swap.c)

Either:

```
$ gcc -c main.c
$ gcc -c gcd.c
$ gcc -c swap.c
$ gcc main.o gcd.o swap.o
```
or

```
$ gcc -c main.c gcd.c swap.c
$ gcc main.o gcd.o swap.o
```
or even

```
$ gcc *.c
$
```
### Inter-module code consistency

```
void swap (int * x, int * y)
{
  int t = *x;
  *x = *y;
  *y = t;}
```

```
int gcd(int m, int n){
  while (m > 0) {
    if (m < n) swap(m, n);
   m –= n:
  }
  return n;
}
```
\$ gcc -o gcd \*.c  $./qcd$  5 6

### Inter-module code consistency

```
void swap (int * x, int * y)
{
  int t = *x;
  *x = *y;
  *y = t;}
```

```
int gcd(int m, int n){
  while (m > 0) {
    if (m < n) swap(m, n);
   m –= n:
  }
  return n;
}
```

```
$ gcc -o gcd *.c
./gcd 5 6
Segmentation fault
$
```
### **Headers**

```
\#ifndef \#SWAP\;H\;\#define \#SWAP H
void swap(int *, int *);
#endif /* __SWAP_H__ */
#include "swap . h "
int gcd(int m, int n){
  while (m > 0) {
    if (m < n) swap(m, n); /* error! */
   m –= n:
  }
  return n:
}
```
\$ gcc −c gcd\_wrong . c gcd\_wrong.c: In function 'gcd': gcd\_wrong.c:7: warning: passing argument 1 of 'swap' makes pointer from integer without a cast gcd\_wrong . c : 7 : warning : passing argument 2 of 'swap ' makes pointer from integer without a cast

Stefano Zacchiroli (Paris Diderot) [Make](#page-0-0) 2017–2018 6/49

### Correct version

```
#ifndef GCD H
#define __GCD_H__
```

```
int gcd(int, int);
```
#endif */\* \_\_GCD\_H\_\_ \*/*

```
#include "gcd . h " /* important ! */
#include "swap . h "
int gcd(int m, int n){
  while (m > 0) {
    if (m < n) swap(&m, &n);
    m –= n;
  }
```

```
return n;
```
}

### Planning build with make

make allows to plan and describe once and for all the build process in a Makefile

```
gcd: main.c gcd.c swap.c
        gcc -o gcd main.c gcd.c swap.c
clean:
        rm -f gcd
```
- acd and clean are targets of specified rules
- after ": " you have the target's prerequisites
- in subsequent line(s), prefixed by a *tabulation character*, you have the commands that allow to build a target

### make behavior

If a Makefile (or a makefile) exists, executing make will try to produce the first target in the Makefile

An alternative Makefile can be specified using make -f FILENAME

The variant make target will try to produce the given *target* (instead of the first one)

With make -n we can examine the command sequence that make *would execute*, without actually executing them (dry run mode)

```
make −n
gcc −o gcd main . c gcd . c swap . c
```
# Makefile variables

It often comes handy to make parametric rules, based on the value of variables.

```
SOURCES = main.c gcd.c swap.c
```

```
gcd: $(SOURCES)
        gcc -o gcd $(SOURCES)
```

```
clean:
```

```
rm -f gcd
```
The reference \$(SOURCES) expands to the string "main.c gcd.c swap.c"

### Warning: make  $\S()$  vs shell  $\S()$

In spite of having the same syntax, Make's \$(SOURCES) has nothing to do with Shell's command substitution \$(code...). One is expanded by make, the other by the shell, and the semantics is radically different.

```
SOURCES = main c gcd c swap c
```

```
gcd : $ ( SOURCES )
          gcc −o gcd $ ( SOURCES )
clean :
```

```
rm −f gcd
```
When you invoke make target, make computes the (acyclic!) graph of dependencies that are needed to produce *target*

```
SOURCES = main c gcd c swap c
```

```
gcd : $ ( SOURCES )
          gcc −o gcd $ ( SOURCES )
clean :
```

```
rm −f gcd
```
**1** to obtain gcd we need main.c gcd.c swap.c

```
SOURCES = main c gcd c swap c
```

```
gcd : $ ( SOURCES )
          gcc −o gcd $ ( SOURCES )
clean :
```

```
rm −f gcd
```
- **1** to obtain gcd we need main.c gcd.c swap.c
- <sup>2</sup> to obtain main.c we don't need anything, as the file is already available (on the filesystem)

```
SOURCES = main c gcd c swap c
```

```
gcd : $ ( SOURCES )
          gcc −o gcd $ ( SOURCES )
clean :
```

```
rm −f gcd
```
- **1** to obtain gcd we need main.c gcd.c swap.c
- <sup>2</sup> to obtain main.c we don't need anything, as the file is already available (on the filesystem)
- **3** ditto for gcd.c

```
SOURCES = main c gcd c swap c
```

```
gcd : $ ( SOURCES )
          gcc −o gcd $ ( SOURCES )
clean :
```

```
rm −f gcd
```
- **1** to obtain gcd we need main.c gcd.c swap.c
- <sup>2</sup> to obtain main.c we don't need anything, as the file is already available (on the filesystem)
- **3** ditto for gcd.c
- <sup>4</sup> ditto for swap.c

```
SOURCES = main c gcd c swap c
```

```
gcd : $ ( SOURCES )
          gcc −o gcd $ ( SOURCES )
clean :
```

```
rm −f gcd
```
- **1** to obtain gcd we need main.c gcd.c swap.c
- <sup>2</sup> to obtain main.c we don't need anything, as the file is already available (on the filesystem)
- **3** ditto for gcd.c
- <sup>4</sup> ditto for swap.c
- **O** the prerequisites for gcd (i.e., its dependencies) are now satisfied, so we run the command(s) associated to the target gcd

### How make works — dependency graph

SOURCES = main  $c$  gcd  $c$  swap  $c$ 

```
gcd : $ ( SOURCES )
           \text{gcc} −o gcd \text{\$ (SOURCES)}clean :
           rm −f gcd
```
gcd main.c  $\left( \begin{array}{c} 0 \\ 0 \end{array} \right)$   $\left( \begin{array}{c} 0 \\ 0 \end{array} \right)$  swap.c clean

Stefano Zacchiroli (Paris Diderot) [Make](#page-0-0) 2017–2018 12/49

### How make works: unsatisfied prerequisites

```
SOURCES = main.c gcd.c swop.c
gcd: $(SOURCES)
        gcc -o gcd $(SOURCES)
clean:
        rm -f gcd
```
make does not know that the Makefile is "wrong"

\$ make −f Makefile . e r r make: \*\*\* No rule to make target 'swop.c', needed by 'gcd'. Stop .

### How make works: timestamps

#### make is lazy, and that's good

Before running the command(s) needed to build *t*, make checks:

- $\bullet$  the time  $T_t$  of last modifications of target *t* 
	- **Follo assumption: targets are files**
- <sup>2</sup> the *most recent* time *T<sup>d</sup>* of modifications of *t* dependencies
	- $\bullet$  If  $T_t > T_d$ , the target is newer than *all* of its dependencies
		- $\rightarrow$  therefore, no need to rebuild *t*, and the associated command(s) will be ignored
	- else (i.e.,  $T_t \leq T_d$ ), the target is older than at least one of its dependencies
		- **►** therefore, *t* needs to be rebuilt  $\Rightarrow$  run the command(s)

### How make works: timestamps — example

```
$ 1s -1total 32
-rwxr-xr-x 1 zack zack 7412 mar 6 19:23 gcd
-rw-r--r-- 1 zack zack 155 mar 6 19:23 gcd.c
-rw-r--r-- 1 zack zack 81 mar 6 19:23 gcd.h
-rw-r--r-- 1 zack zack 327 mar 6 19:24 main.c
-rw-r--r-- 1 zack zack 75 mar 6 19:28 Makefile
-rw-r--r-- 1 zack zack 65 mar 6 19:27 swap.c
-rw-r--r-- 1 zack zack 88 mar 6 19:23 swap.h
$ make
gcc -o gcd main.c gcd.c swap.c
$1s -1total 32
-rwxr-xr-x 1 zack zack 7412 mar 6 19:30 gcd
-rw-r--r-- 1 zack zack 155 mar 6 19:23 gcd.c
-rw-r--r-- 1 zack zack 81 mar 6 19:23 gcd.h
-rw-r--r-- 1 zack zack 327 mar 6 19:24 main.c
-rw-r--r-- 1 zack zack 75 mar 6 19:28 Makefile
-rw-r--r-- 1 zack zack 65 mar 6 19:27 swap.c
-rw-r--r-- 1 zack zack 88 mar 6 19:23 swap.h
```
Stefano Zacchiroli (Paris Diderot) [Make](#page-0-0) 2017–2018 15/49

# Towards separate compilation

\$ make make: 'gcd' is up to date.

\$ touch gcd . c  $$$  ls  $-1$ −rwxr−xr−x 1 zack zack 7412 mar 6 19:30 gcd −rw−r−−r−− 1 zack zack 155 mar 6 19:31 gcd . c −rw−r−−r−− 1 zack zack 81 mar 6 19:23 gcd . h −rw−r−−r−− 1 zack zack 327 mar 6 19:24 main . c −rw−r−−r−− 1 zack zack 75 mar 6 19:28 Makefile −rw−r−−r−− 1 zack zack 65 mar 6 19:27 swap . c −rw−r−−r−− 1 zack zack 88 mar 6 19:23 swap . h

\$ make gcc −o gcd main . c gcd . c swap . c

all .c files get recompiled even if only one has changed!

### Separate compilation

```
SOURCES = main.c qcd.c swap.cOBJS = \text{main} \cdot o \text{ gcd} \cdot o \text{ swap} \cdot ogcd: \S(OBJS)\csc -\circ \gcd \; \S(\text{OBJS})main.o: main.c gcd.hgcc −c main . c
gcd . o: gcd . c gcd . h swap . h
           gcc −c gcd . c
swap . o : swap . c swap . h
           gcc −c swap . c
```
clean :

rm  $-f$  gcd  $$(OBJS)$ 

dependencies are now more precisely associated to each target

**Follow** also take into account .h files now

### Separate compilation — dependency graph

 $OBJS = \text{main} \cdot o \text{ gcd} \cdot o \text{ swap} \cdot o$ 

 $qcd:$  \$ (OBJS)  $qcc -o$   $qcd$   $\{(OB)S\}$ main.o: main.c gcd.h gcc −c main . c  $gcd.o: gcd.c. gcd.h. swap.h$ gcc −c gcd . c swap.o: swap.c swap.h gcc −c swap . c

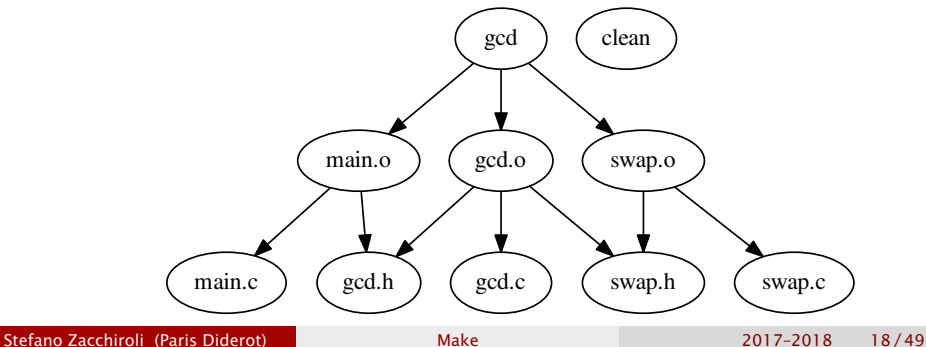

### Separate compilation — example

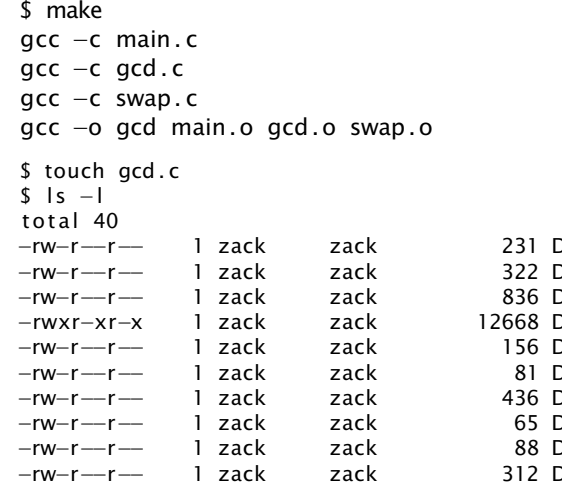

\$ make

gcc −c gcd . c

gcc −o gcd main . o gcd . o swap . o

−rw−r−−r−− 1 zack zack 231 Dec 12 13:12 Makefile −rw−r−−r−− 1 zack zack 322 Dec 12 13:08 main . c **Dec 12 13:13 main o** 0ec 12 13:13 gcd 0ec 12 13:13 gcd.c 0ec 12 13:08 gcd.h 0ec 12 13:13 gcd.o 0ec 12 13:08 swap.c 0ec 12 13:08 swap.h 0ec 12 13:13 swap.o

### Towards a nicer Makefile

```
SOURCES = main.c qcd.c swap.c
OBIS = $ (SOURCES: % c = % o )qcd: $ (OBJS)
        gcc -o gcd $(OBJS)main . o: main . c gcd . h
        gcc −c main . c
gcd.o: gcd.c gcd.h swap.hgcc −c gcd . c
swap.o: swap.c swap.h
        gcc −c swap . c
```
clean :

rm  $-f$  gcd  $$(OBJS)$ 

#### Other useful transformation

 $$(basename src/foo.c src-1.0/bar heads)$  =>  $src/foo src-1.0/bar heads$ \$(addprefix src/,foo bar) => src/foo src/bar  $$(widd*.c) \Rightarrow gcd.c \text{ main.c} \text{ swap.c}$ 

#### See make manual, *Functions for transforming text*

### Automatic variables

Automatic variables are predefined (and context-dependent) variables that you can use in Makefile-s.

Using automatic variables simplifies writing rules.

Using automatic variables will become *necessary* with implicit rules.

```
SOURCES = main.c qcd.c swap.cOBIS = $ (SOURCES: % c = % o )
```

```
qcd: $ (OBJS)
         qcc -o $@ $(OBJS)
main . o: main . c gcd . h
         qcc -c $<
gcd.o: gcd.c. gcd.h. swap.h\csc -c $<
swap.o: swap.c swap.h
         \csc -c $<
```
clean :

```
rm -f gcd $(OB|S)
```
Stefano Zacchiroli (Paris Diderot) [Make](#page-0-0) 2017–2018 21/49

# Some (not so) frequently used automatic variables

- \$@ full target name
- \$< name of the first dependency
- \$? names of the dependencies that are more recent than target
- \$ˆ names of all dependencies (merging duplicates)
- $$+$  names of all dependencies (not merging duplicates)

$$
(\textcircled{a})
$$
 target's directory  $(\text{dir/foo.o} \Rightarrow \text{dir})$   
\n $(\textcircled{a})$  target's base name  $(\text{dir/foo.o} \Rightarrow \text{foo.o})$   
\n $(\text{>0})$  directory of the first dependency  
\n $(\text{>F})$  base name of the first dependency

#### See make manual, *Automatic Variables*

Stefano Zacchiroli (Paris Diderot) **[Make](#page-0-0)** 2017–2018 22/49

. . .

### Implicit rules

main . o : main . c  $gcd.h$ <br> $sec - c$   $s$ <  $gcd.o: gcd.c gcd.h swap.h$ <br> $rec-c$ \$< swap.o: swap.c swap.h<br> $\mathsf{qcc}\mathsf{-c}$  \$<

- # same command
- # same command
- # same command

### Implicit rules

main . o : main . c  $gcd.h$ <br>gcc  $-c$   $s$  < # same command gcd.o: gcd.c gcd.h swap.h gcc −c \$< *# same command* swap.o: swap.c swap.h gcc −c \$< *# same command*

#### An implicit rules defines a rule pattern

```
SOURCES = main.c qcd.c swap.c
OBIS = S (SOURCES: % c = % o)qcd: $ (OBJS)
        acc -o $@ $ (OBIS)
% 0 % C@echo " building $ (@:% .o=%) . . . "
        @gcc −c $<
main.o: main.c gcd.h
gcd.o: gcd.c gcd.h swap.h
swap.o: swap.c swap.h
clean :
        rm -f gcd $(OB|S)
```
# Larger project, more directories

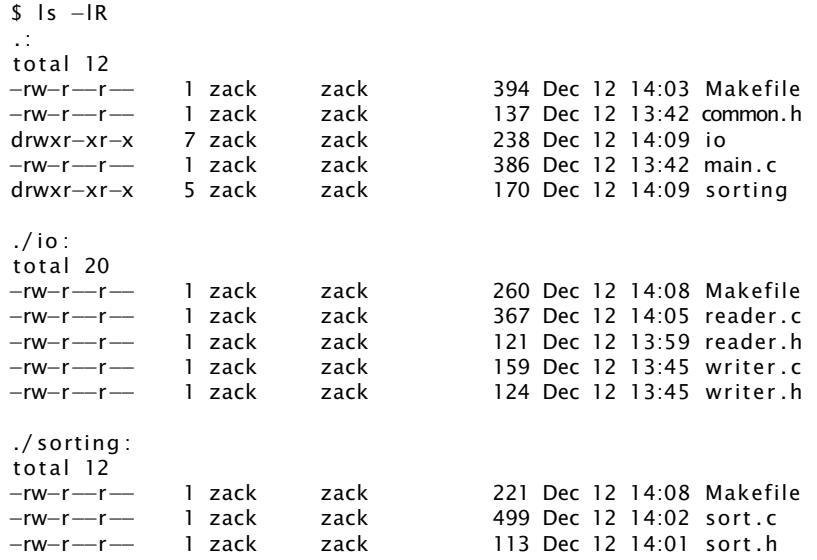

#### Stefano Zacchiroli (Paris Diderot) 1200 [Make](#page-0-0) 2017-2018 24/49

### main.c

```
#include <stdio .h>
#include "common. h "
#include " reader . h "
#include "writer.h"
#include "sort h"
```

```
string lines [MAXLINES];
```

```
int main() {
  int n_{\text{lines}} = read_{\text{lines}} (lines, MAXLINES);
```

```
if (n \lnes > 0) {
 sort (lines, 0, n lines -1);
 write lines (lines, n_lines);
 return 0:
} else if (n_lines < 0) {
  fprintf(stderr, "error: too many input lines\n");
 return 1:
```
}

#ifndef \_\_COMMON\_H\_\_ #define \_\_COMMON\_H\_\_

#define MAXLINES 5000 #define MAXLEN 1000

typedef char\* string;

#endif */\* \_\_COMMON\_H\_\_ \*/*

#ifndef \_\_READER\_H\_\_ #define \_\_READER\_H\_\_

#include "common. h " int read\_lines (string  $[]$ , int);

#endif */\* \_\_READER\_H\_\_ \*/*

# io/reader.c

```
#include \lt stdio h#include \ltstdlib h#include \leq string \cdot h >#include " reader . h "
```

```
int read_lines (string line [], int max_lines) {
  int len:
  int n lines = 0:
 char buffer [MAXLEN + 1];
  while (fgets (buffer, MAXLEN, stdin)) {
    line[n_|ines] = (string) malloc(sizeof(char))
                                       * strlen (buffer));
    strcpy (line [n_lines], buffer);
    n lines ++;
  }
  return n_lines ;
}
```
- $\#$ ifndef WRITER H #define \_\_WRITER\_H\_\_
- #include "common. h "

void write\_lines (string [], int);

#endif */\* \_\_WRITER\_H\_\_ \*/*

 $#include$   $\leq$  stdio .h>

#include "writer.h"

```
void write lines (string line [], int n lines) {
  int i:
  for (i = 0; i < n_lines; i++)
    fputs (\{ine[i], stdout);
}
```
# sorting/sort.c

```
#include \ltstring .h>
#include "sort.h"void swap (string line [], int i, int i) {
  string temp = line[i]:
  line[i] = line[j];line[j] = temp;}
void sort ( string line [], int left, int right) {
  if (left \langle right) {
    int i, last;
    swap (line, left, (left + right) / 2);
    last = left:
    for (i = left + 1; i \leq right; i++)if (strcmp(line[i], line[left]) < 0)swap(line, ++last, i);
    swap(line, left, last);sort(line, let, last - 1);
    sort(line, last + 1, right);
  }
```
### Makefile

```
NAME = sortSOLRCES = main.cOBIS = $ (SOURCES: % c =%.o)INCLUDES = -I. -Iio -IsortingIOLIB = io/libio.aSORTINGLIB = sorting/lib sorting. a
all:make −C io
        make –C sorting
        make $ (NAME)
$ (NAME) : $ (OBIS) $ (IOLIB) $ (SORTINGLIB)gcc −o $@ $^
%n \times  \alphagcc −c $ (INCLUDES ) $<
main.o : io/reader.hio/writer.hcommon.hclean :
        make −C io clean
        make –C sorting clean
        rm -f $ (NAME) $ (OBJS)
```
Stefano Zacchiroli (Paris Diderot) [Make](#page-0-0) 2017–2018 32/49

### io/Makefile

```
SOURCES = reader.c writer.c
OBIS = $ (SOURCES: % c = % o )INCLUDES = -I.all : libio a
libio.a : <math>(OBJS)</math>ar cru $@ $^
         r anlib $@
% 0 : %.c
         gcc -c $ (INCLUDES) $<
reader .o : reader .h . . / common.h
writer .o : writer .h : . / common. h
clean :
         rm -f libio .a \(OBJS)
```
### sort/Makefile

```
SOLIRCES = sort.cOBIS = $ (SOURCES: % c = % o )INCLUDES = -I.all : libsorting a
lib sorting.a : <math>(OB)S</math>)ar cru $@ $^
         r anlib $@
% o \cdot % cgcc −c $ (INCLUDES ) $<
sort .o : ./ common. h
clean :
         rm -f libs or ting .a \(OBJS)
```
# Building the project  $-$  example

```
$ make
make -C io
make[1]: Entering directory 'io'
gcc -c -I../ reader.c
gcc -c -I../ writer.c
ar cru libio.a reader.o writer.o
ranlib libio.a
make[1]: Leaving directory 'io'
make -C sorting
make[1]: Entering directory 'sorting'
gcc -c -I../ sort.c
ar cru libsorting.a sort.o
ranlib libsorting.a
make[1]: Leaving directory 'sorting'
make sort
make[1]: Entering directory '.'
gcc -c -I. -Iio -Isorting main.c
gcc -o sort main.o io/libio.a sorting/libsorting.a
make[1]: Leaving directory '.'
$
```
Most programs rely on functionalities offered by external libraries, i.e., libraries other than the C standard library (that comes with the compiler).

To the end of building an executable that uses external libraries, we need to take care of:

- $\bullet$  ensure that external library header files (. h) are available at compile time
- <sup>2</sup> ensure that libraries (static .a and/or dynamic .so) are available at link time

#ifndef \_\_COMMON\_H\_\_ #define COMMON H

typedef char\* string;

#endif */\* \_\_COMMON\_H\_\_ \*/*

# main.c

```
#include <stdio .h>
#include \lt qlib.h>
#include "reader.h"
#include "writer.h"
#include "sort.h"
int main() {
  GPatrArray* lines = readlines ();
  q_assert (lines);
  if (lines \rightarrowlen > 0) {
    sort (lines);
    write_lines (lines):
    return 0;
  } else
    return 1;
}
```
# io/reader.c

(#include-s omitted)

```
#define MAXLEN 1000
```

```
GString * read line () {
  gint len;
  GString * buffer = q_{\text{string\_new}}("");
  gchar chunk [MAXLEN ] ;
  do {
    if ( fgets ( chunk, MAXLEN, stdin ) )
      g_string_append ( buffer , chunk ) ;
    else
      return NULL:
  \} while (!strchr(chunk, ' \n');
  return buffer:
}
GFtrArray* readlines()GPtrArray* lines = g_ptr_array_new();GString* line;
  while ((\text{line} = \text{read\_line}())q_ptr_array_add(lines, line);
  return lines;
}
```
- $\#$ ifndef WRITER H #define \_\_WRITER\_H\_\_
- #include <glib . h>
- void write\_lines (GPtrArray \*);
- #endif */\* \_\_WRITER\_H\_\_ \*/*

# io/writer.c

```
#include \leq stdio \cdot h>
#include "writer.h"
void write_line (GString* line, gpointer user_data) {
  q_return_if_fail(\lim e != NULL);
  fputs ( line−>s tr , stdout ) ;
}
```
void write lines (GPtrArray \* lines) {  $q$ \_return\_if\_fail(lines != NULL);

}

g\_ptr\_array\_foreach(lines, (GFunc) write\_line, NULL);

 $\#$ ifndef  $SORT$  H #define \_\_SORT\_H\_\_

#include <glib . h>

void sort (GPtrArray \*);

#endif */\* \_\_SORT\_H\_\_ \*/*

# io/sort.c

```
#include \leq string \cdot h>
#include "sort h"
```

```
gint compare_lines (const GString ** s1, const GString ** s2) {
  q return val if fail (s1 != NULL, 0);
  q_return_val_if_fail(s2!= NULL, 0);
  return strcmp((*sl)->str, (*s2)->str);
}
void sort (GPtrArray * lines) {
  q_return_if_fail(lines != NULL);
```

```
g_ptr_array_sort(lines, (GCompareFunc) compare_lines);
}
```
### Makefile

```
NAME = sortSOLRCES = main.cOBIS = $ (SOURCES: % c = % o )INCLUDES = -I. -Iio -Isorting 'pkq–config gli b-2.0 --c flags'LIBS = 'pkg-config glib -2.0 -libs '
IOLIB = io/libio.aSORTINGLIB = sorting/lib sorting. a
all :
        make −C io
        make –C sorting
        make $ (NAME)
$ (NAME) : $ (OBIS) $ (IOLIB) $ (SORTINGLIB)qcc -0 $\emptyset $^ $(LIBS)
%.0 %.Cgcc −c $ (INCLUDES ) $<
main.o : io/reader.hio/writer.hcommon.hclean :
        make −C io clean
        make −C sor ting clean
        rm -f $ (NAME) $ (OBJS)
```
Stefano Zacchiroli (Paris Diderot) [Make](#page-0-0) 2017–2018 44/49

### io/Makefile

```
SOLIRCES = reader.c. writer.c.OBIS = $ (SOURCES: % c = % o )INCLUDES = -1../ 'pkg-config glib -2.0 --cflags '
all : libio a
libio.a : <math>(OBJS)</math>ar cru $@ $^
         r anlib $@
% 0 : %.c
         gcc −c $ (INCLUDES ) $<
reader .o : reader .h . . / common.h
writer .o : writer .h : . / common. h
clean :
         rm -f libio .a \(OBJS)
```
### sorting/Makefile

```
SOLIRCES = sort.cOBIS = $ (SOURCES: % c = % o )INCLUDES = -1../ 'pkg-config glib -2.0 --cflags '
all : libsorting a
lib sorting.a : <math>(OB)S</math>)ar cru $@ $^
         r anlib $@
% o \cdot % cgcc −c $ (INCLUDES ) $<
sort .o : ./ common. h
clean :
         rm -f libs or ting .a \(OBJS)
```
# Building the project  $-$  example

```
$ make
make -C io
make[1]: Entering directory 'io'
gcc -c -I../ 'pkg-config glib-2.0 --cflags' reader.c
gcc -c -I../ 'pkg-config glib-2.0 --cflags' writer.c
ar cru libio.a reader.o writer.o
ranlib libio.a
make[1]: Leaving directory 'io'
make -C sorting
make[1]: Entering directory 'sorting'
gcc -c -I../ 'pkg-config glib-2.0 --cflags' sort.c
ar cru libsorting.a sort.o
ranlib libsorting.a
make[1]: Leaving directory 'sorting'
make sort
make[1]: Entering directory 'sort-glib'
gcc -c -I. -Iio -Isorting 'pkg-config glib-2.0 --cflags' main.c
gcc -o sort main.o io/libio.a sorting/libsorting.a 'pkg-config \
  alib-2.0 --libs'
make[1]: Leaving directory 'sort-glib'
$
```
# State of the project — discussion

- tool names (gcc, ar, make, . . . ) and their invocation syntax are hard-coded in Makefile-s
- building *needs* the existence of specific libraries and fails abruptly if the corresponding prerequisites are not available
- maintaining the project across several directories is clumsy and error-prone
- Makefile-s do not implement targets to package, install, and uninstall the software

All those aspects are tolerable for small projects. They become too constraining for large and complex projects.

- <span id="page-55-0"></span>GNU Make homepage: <http://www.gnu.org/software/make/>
- GNU Make manual
	- ► \$ info make
	- ► M-x info in Emacs
	- *<sup>ñ</sup>* <http://www.gnu.org/software/make/manual/>
- book: *Managing Projects with GNU Make*, Robert Mecklenburg, 3rd ed. O'Reilly, 2004.
	- **E** available online at <http://oreilly.com/catalog/make3/book/index.csp> under the terms of the GNU Free Documentation License